## **iPhoneでのデジタルポスターの作り方**

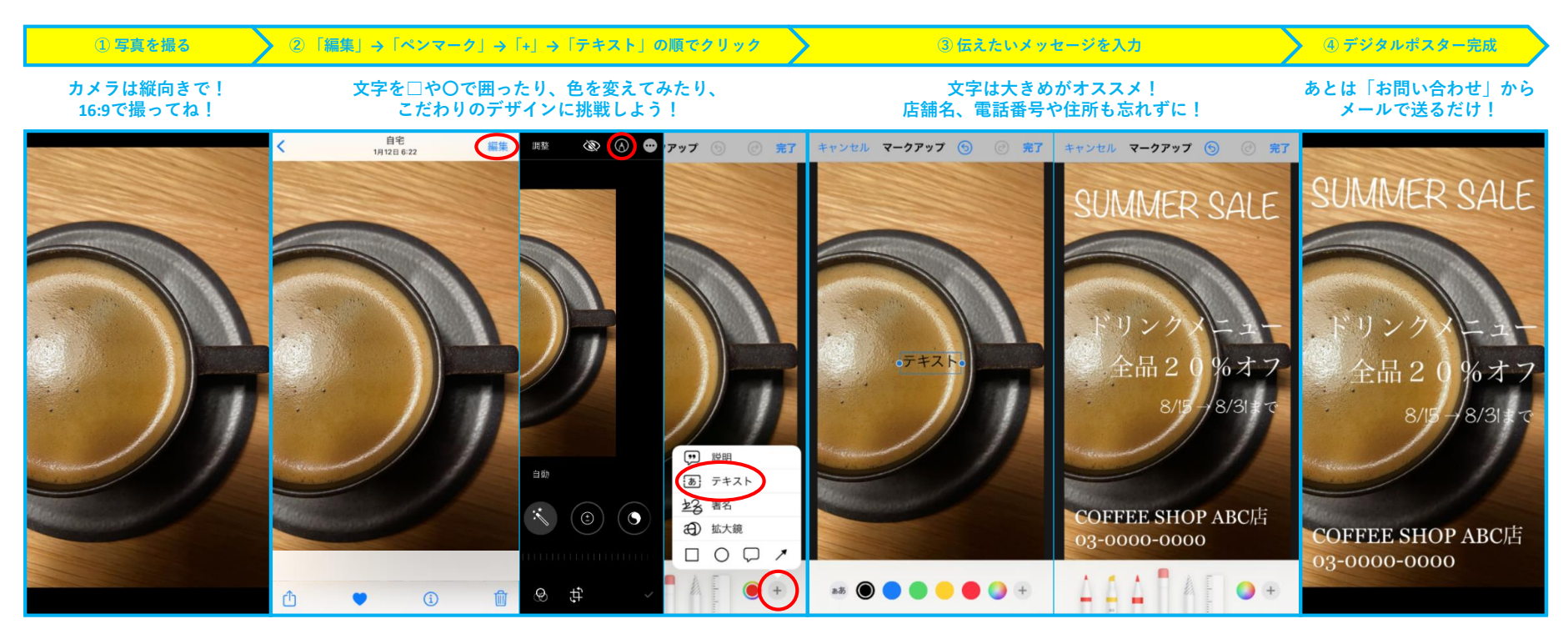

※**こちらはiPhoneでの操作手順です。機種やOSのバージョン等によって、操作方法が異なる場合がございます。**